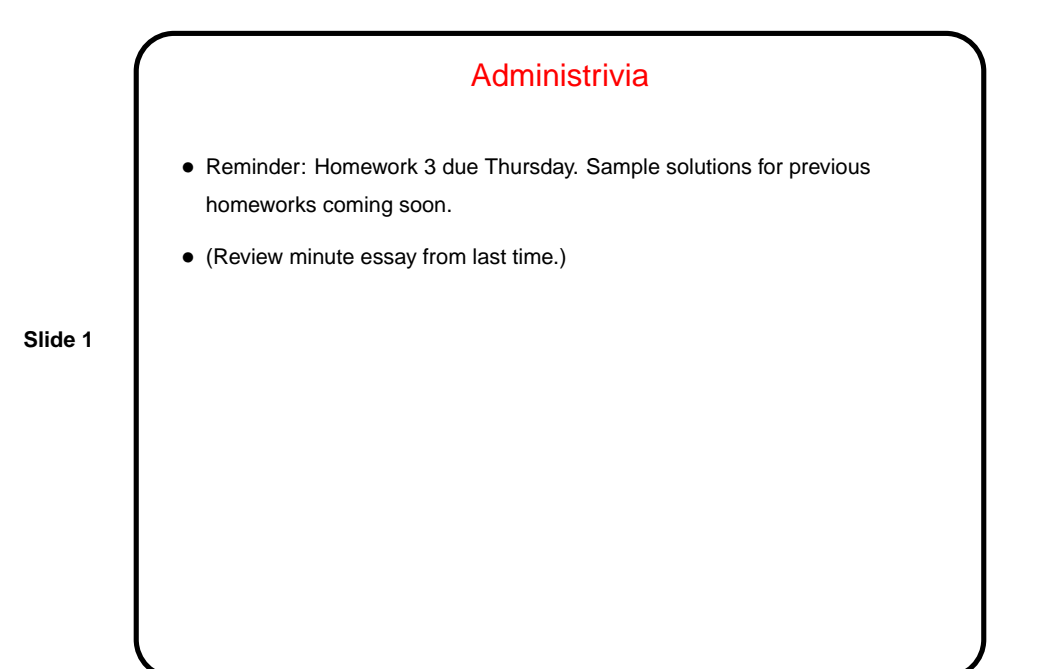

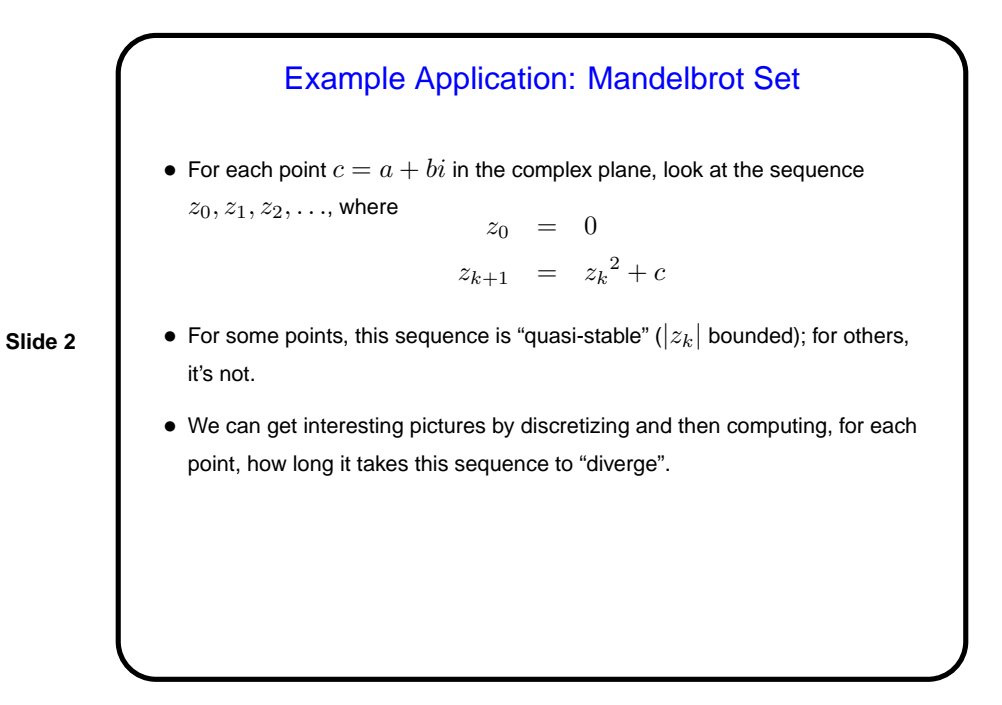

**Slide 4**

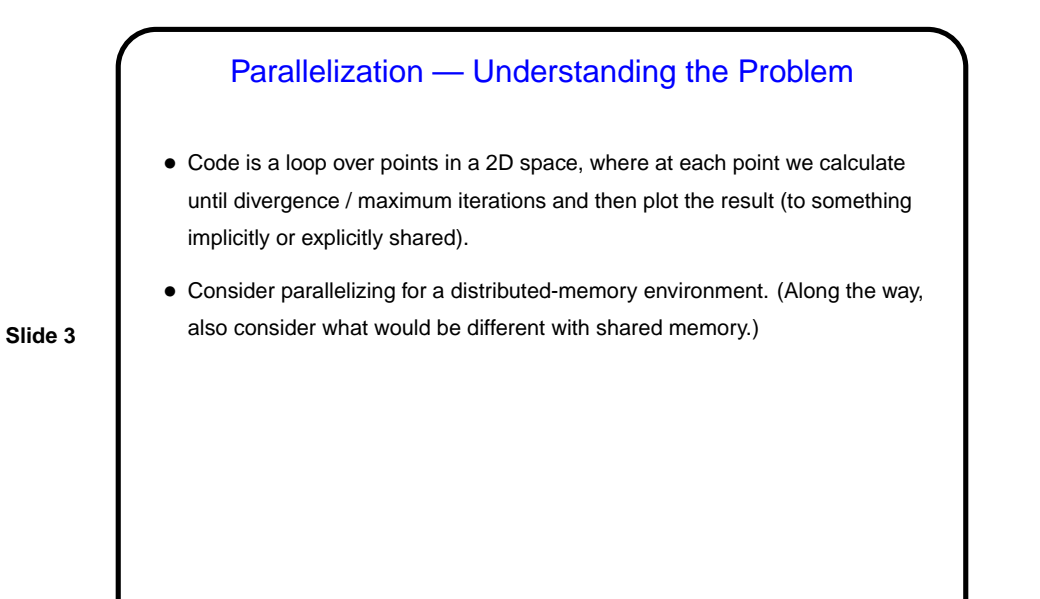

Parallelization — Finding Concurrency • Task-based decomposition seems more logical. Consider calculations for one point as a task. • How do the tasks depend on each other? they don't really, unless "plotting" a result means doing something with a shared resource.

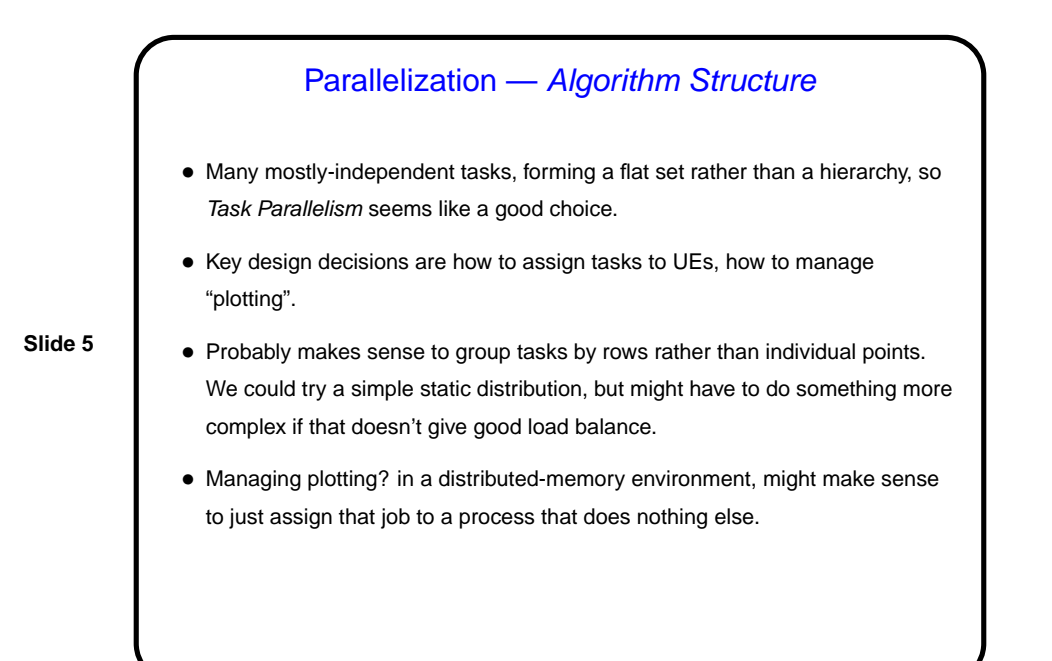

## Parallelization — Supporting Structures

- SPMD structure probably makes sense, but with elements of Master/Worker (a master process to manage the computation and the displays, and workers to do the calculations).
- (For shared memory, Loop Parallelism will probably make sense, also possibly with elements of Master/Worker.)

**Slide 6**

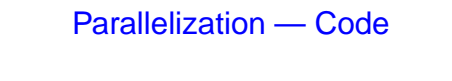

• (Look at code, multiple versions.)

**Slide 7**

## Minute Essay • I have two versions of the OpenMP version of the Mandelbrot program, both of which use an OpenMP critical directive to be sure only one thread at a time changes the display. In one version, the critical section displays one point; in the other, it displays a whole row. Which one do you think will be faster, and why? • Using schedule(static) in the OpenMP program seems to give poor load balance? What could you use instead, to improve load balance?

**Slide 8**

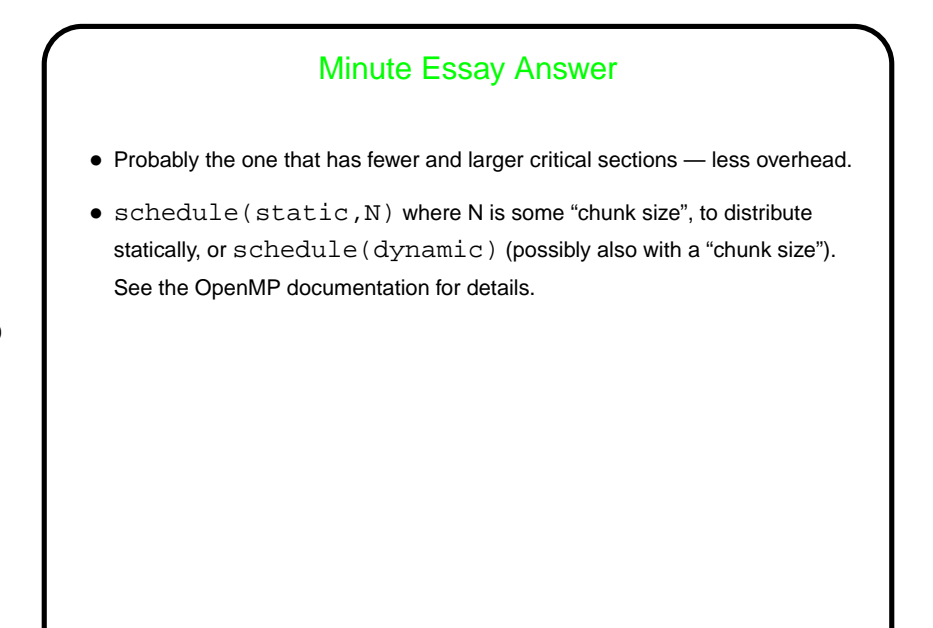

**Slide 9**